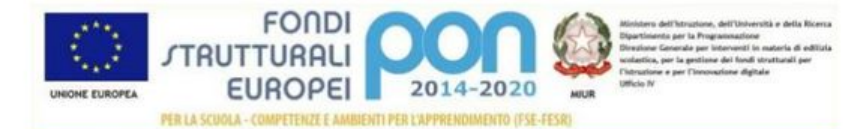

Asse II Infrastrutture per l'istruzione – Fondo Europeo di Sviluppo Regionale (FESR) – Obiettivo specifico 10.8 -Azione 10.8.4

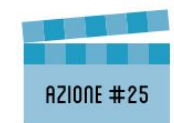

**Piano Nazionale Scuola Digitale** 

FORMAZIONE IN SERVIZIO PER L'INNOVAZIONE DIDATTICA E ORGANIZZATIVA

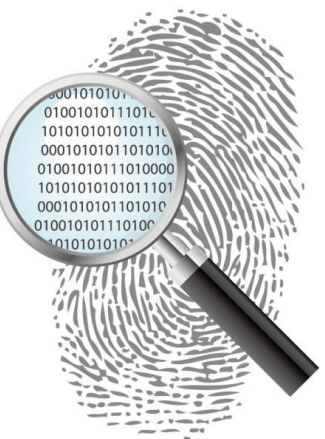

#### **Impronte digitali di una scuola che cambia** PON per la scuola e PNSD – azione 10.8.4

a cura del Polo per la formazione Digitale

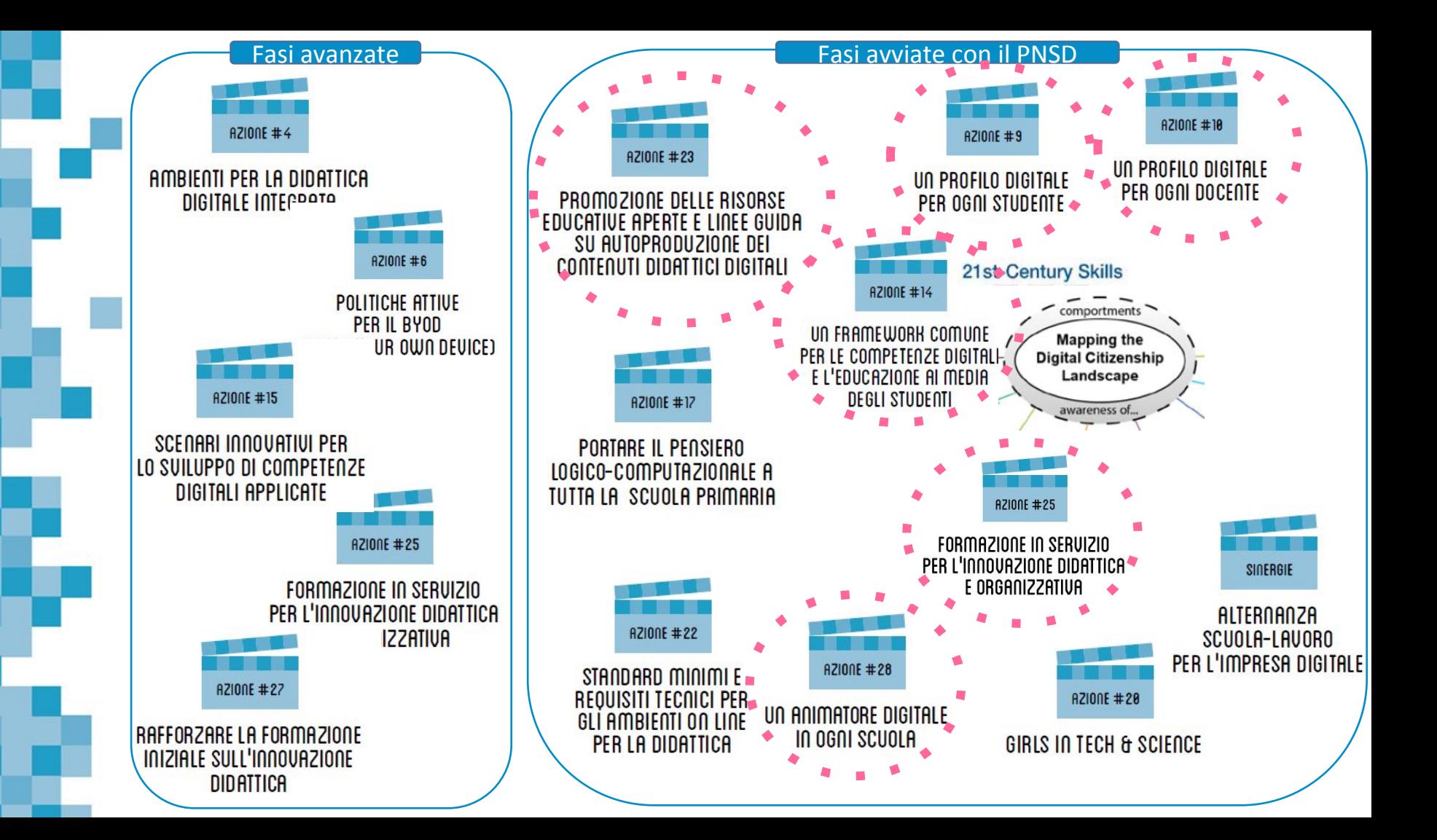

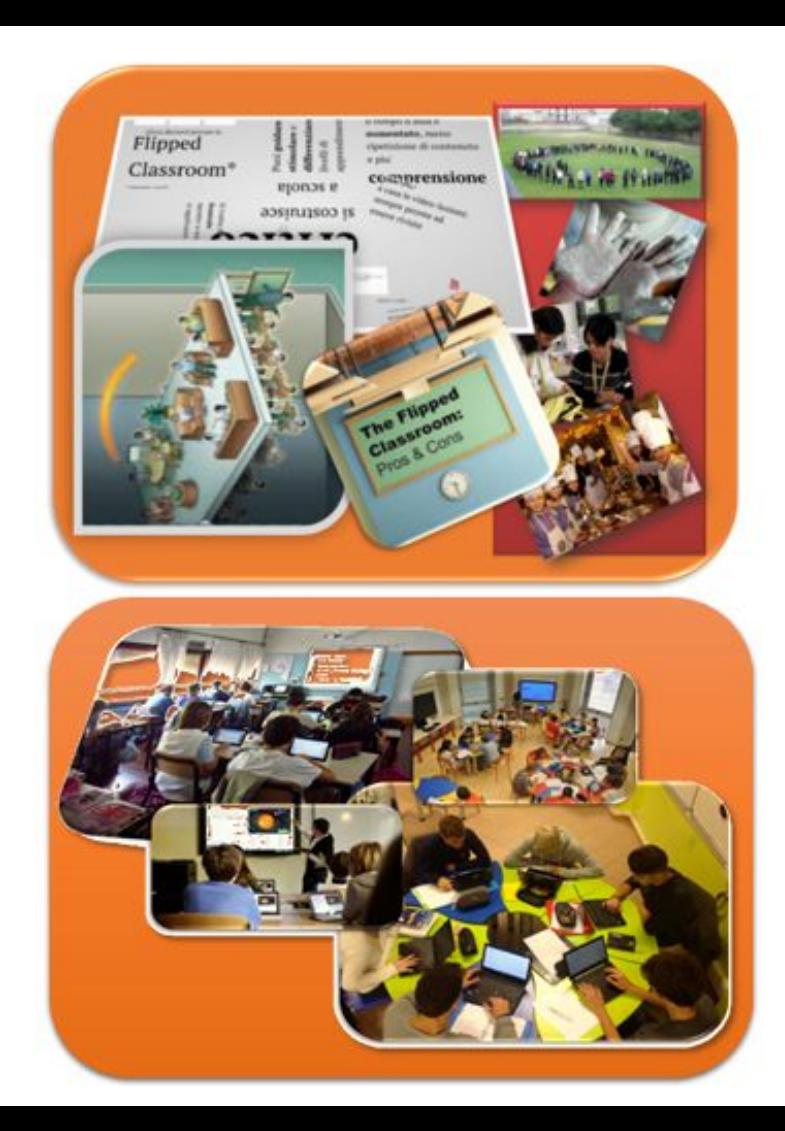

#### **Coinvolgere, motivare, stimolare**

#### **Portare al centro del processo di costruzione della conoscenza**

#### **Autori e attori**

**Immersione e Situazione**

**Strumenti** *semplici* **e performanti**

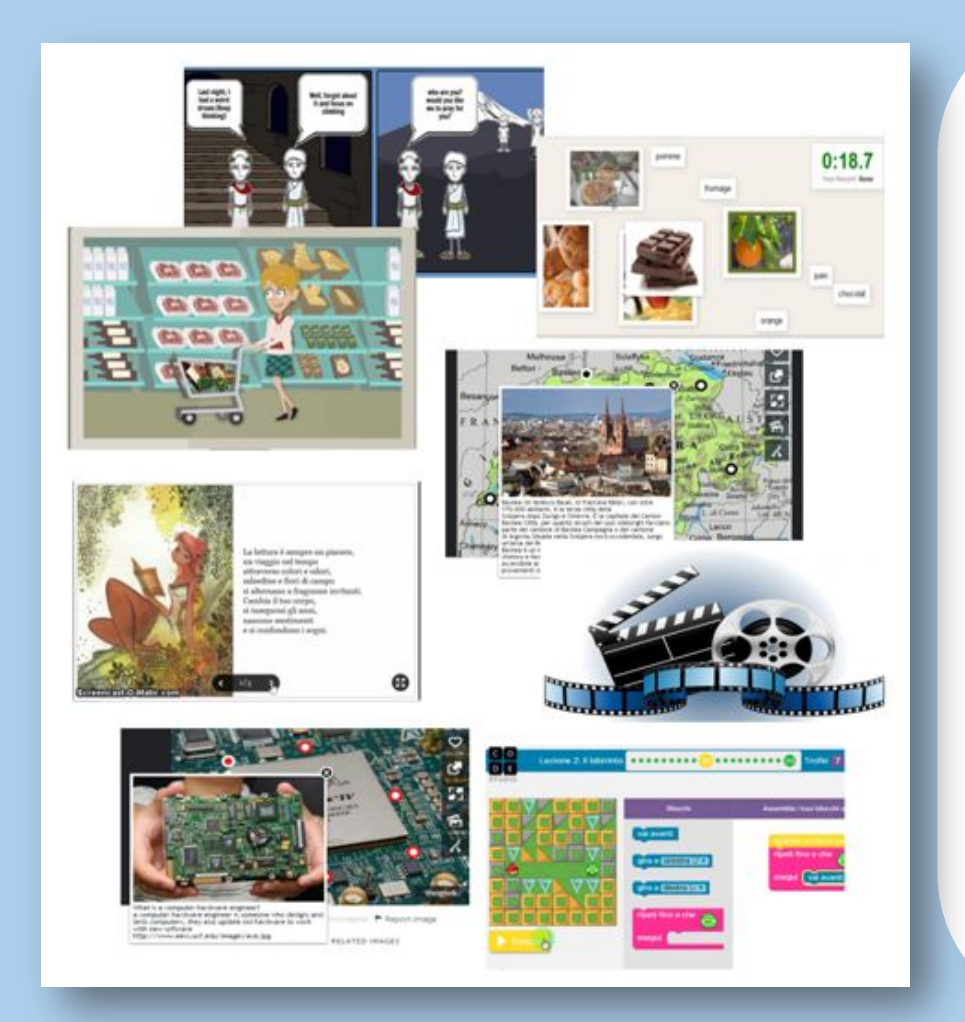

Challenge Based Learning Flipped Classroom e EAS Peer Education Apprendimento ludico Digital Storytelling

… …

#### **Formazione PON provincia di Varese**

#### Snodi formativi territoriali e corsi assegnati

![](_page_4_Picture_7.jpeg)

#### **Formazione PON provincia di Varese**

![](_page_5_Picture_4.jpeg)

#### **Formazione docenti - didattica**

**slide di [dettaglio](http://www.docentiweb.istruzione.varese.it/materiali-convegno-t-i-d/)**

#### Sintesi dei Moduli Formativi - Team

![](_page_6_Picture_17.jpeg)

#### **Formazione docenti - didattica**

#### Sintesi dei Moduli Formativi - 10 Docenti

![](_page_7_Picture_17.jpeg)

![](_page_8_Picture_0.jpeg)

![](_page_8_Picture_1.jpeg)

# **#25 3 Team 10 docenti**

**pon20142020.indire.it**

 $IIS$ VOLTA **LODI** 

## **DIGITALE e INCLUSIONE**

![](_page_9_Picture_2.jpeg)

![](_page_9_Picture_3.jpeg)

Raina Luca Raina.luca@gmail.com 26 settembre 2017 Corso TEAM digitale

![](_page_10_Picture_0.jpeg)

# **Primo incontro:**

- Che cosa è l'inclusione
- Che cosa permettono di fare le TIC
- Cosa ci permettono di fare i nostri dispositivi
- Applicativi inclusivi: Voce e suono *PON- Raina Luca*

![](_page_10_Picture_7.jpeg)

![](_page_11_Picture_0.jpeg)

# **Un passo propedeutico:**

Abbreviare le distanze:

Un applicativo per dominarli tutti. E condividere le risorse!

![](_page_11_Picture_5.jpeg)

![](_page_12_Picture_0.jpeg)

## **[Pearltrees](http://www.pearltrees.com/)**

- Che cosa è
	- Un SN che permette l'archiviazione online ragionata di risorse (content curation)
- A cosa serve
	- Organizzare le risorse, condividerle, accedere alle risorse altrui *PON- Raina Luca*

![](_page_12_Picture_6.jpeg)

![](_page_13_Picture_0.jpeg)

#### **Attività #1**

- Crea un account in **Pearltrees**
- Aggiungi alla collezione le risorse del corso

Per cosa e per chi può essere utile?

Quali funzioni?

![](_page_14_Picture_0.jpeg)

## **Includere**

Il perché di una parola.

![](_page_14_Picture_3.jpeg)

![](_page_15_Picture_0.jpeg)

# **La tecnologia**

Lo strumento compensativo per eccellenza. Rendere possibile ciò che è complesso.

- Informarsi
- Apprendere
- Comunicare

#### Senza un mediatore

![](_page_15_Picture_7.jpeg)

![](_page_16_Picture_0.jpeg)

# **Tecnologia & Inclusione**

Una sinergia antica.

![](_page_16_Picture_3.jpeg)

![](_page_17_Picture_0.jpeg)

# **Compensazione tecnologica**

Sfruttare le funzioni integre ignorando quelle deficitarie.

- Potenziamento
- Benefici immediati

![](_page_17_Figure_5.jpeg)

![](_page_18_Picture_0.jpeg)

## **Chi è BES**

Vari gradi di Bisogni Speciali. Un esempio esemplificativo: Dislessia

![](_page_18_Picture_19.jpeg)

![](_page_19_Picture_0.jpeg)

# **Ci vuole carattere**

A volte basta poco…

![](_page_19_Picture_3.jpeg)

**HIIOHri** HI1oHrIL Hl1oHrIL HI1oHrI

![](_page_20_Picture_0.jpeg)

# **Un primo passo**

**[Dyslexie](https://www.dyslexiefont.com/) [OpenDyslexic](http://opendyslexic.org/)** 

![](_page_20_Picture_3.jpeg)

![](_page_21_Picture_0.jpeg)

**[Pickeditor](http://www.pickeditor.com)** 

Un editor testuale online!

![](_page_21_Picture_3.jpeg)

![](_page_22_Picture_0.jpeg)

# Pick<br>Editor

#### **Attività #2**

● Esporta questo semplice applicativo.

Per cosa e per chi può essere utile?

Quali funzioni?

![](_page_23_Picture_0.jpeg)

# **Strumenti**

- Hardware
- Software
- **Risorse Online**
- Rispetto
- Didattica
- Supporto

![](_page_23_Picture_8.jpeg)

![](_page_24_Picture_0.jpeg)

# **Una tavola sinottica**

- **DSA**
- **DHHD**
- Area dello svantaggio

![](_page_24_Picture_97.jpeg)

![](_page_25_Picture_0.jpeg)

# **Un manifesto programmatico**

DM 5669 2011 Art. 4 – Misure educative e Didattiche **Le Istituzioni scolastiche assicurano l'impiego degli opportuni strumenti compensativi, curando particolarmente l'acquisizione, da parte dell'alunno e dello studente, con DSA delle competenze per un efficiente utilizzo degli stessi.** 

![](_page_25_Picture_4.jpeg)

![](_page_26_Picture_0.jpeg)

# **Partiamo dai bisogni**

- Importanza del Device
- Difficoltà motorie INPUT
- Difficoltà visive **OUTPUT**

Spesso conviene chiedere alle famiglie.

*PON- Raina Luca*

## **Hardware**

![](_page_26_Picture_8.jpeg)

![](_page_26_Picture_9.jpeg)

![](_page_27_Picture_0.jpeg)

## **Ausili per l'accesso al PC (device)**

- Adattare o emulare la tastiera
- Adattare o emulare il mouse
- Sensori
- Sintesi vocale
- **Ingrandimento**

**Tastiera**

#### Perchè?

Difficoltà a rilasciare i pulsanti

Difficoltà a premere più tasti

Difficoltà di appoggio

Difficoltà di coordinazione

![](_page_27_Picture_13.jpeg)

![](_page_28_Picture_0.jpeg)

#### **Tastiera**

![](_page_28_Picture_2.jpeg)

## **Soluzioni**

- Accessori
- Mini tastiere
- Tastiere programmabili
- Emulatori

![](_page_29_Picture_0.jpeg)

### **L'essenziale è spesso invisibile**

- Accessibilità e accesso facilitato
- Programmi standard per compensare difficoltà motorie/sensoriali

![](_page_29_Picture_4.jpeg)

![](_page_29_Figure_5.jpeg)

![](_page_30_Picture_0.jpeg)

#### **Cosa possono già fare le nostre macchine**

- Monitor
- **Zoom**
- Audio/video
- **Contrasto**

![](_page_30_Figure_6.jpeg)

![](_page_30_Picture_7.jpeg)

![](_page_30_Picture_8.jpeg)

![](_page_31_Picture_0.jpeg)

#### **Attività #3**

Conoscere le funzioni di accessibilità del tuo device

Pannello di controllo Esplora le funzioni di accessibilità Che cosa avete trovato? Per cosa e per chi può essere utile?

![](_page_31_Picture_4.jpeg)

![](_page_32_Picture_0.jpeg)

#### **Sintesi vocale**

- Tecnica per la riproduzione artificiale della voce.
- Permette di far parlare il computer.
- **[Balabolka](http://www.cross-plus-a.com/balabolka.htm)**
- Componente aggiuntivo [TEXT TO SPEECH](https://chrome.google.com/webstore/detail/select-and-speak-text-to/gfjopfpjmkcfgjpogepmdjmcnihfpokn?hl=it)
- [Leggiperme](https://sites.google.com/site/leggixme/leggixme_usb) [e Tutorial](https://www.youtube.com/watch?v=9gvjS8WVfSU)

*PON- Raina Luca*

Non sostituisce la lettura, ma è uno strumento di lettura, Deve avere l'effetto karaoke Poter variare rapidamente la velocità di lettura Avere un suono gradevole Interpretare il testo (prosodia) perché sia meno faticoso utilizzarla Essere precisa al punto da aiutare a «trovare» gli errori

![](_page_33_Picture_0.jpeg)

#### **Lettura e dettatura**

- Ancora Chrome
- Documenti di Drive.
	- Strumenti
	- Digitazione vocale

![](_page_33_Picture_6.jpeg)

![](_page_34_Picture_0.jpeg)

# **Mappe**

- **● Mappe Concettuali**
- **● Mappe Mentali**
- **Collegamenti**

**Rappresentazioni grafiche e sinottiche che fanno cogliere l'insieme di contenuti con una sola occhiata, ma anche associazioni, collegamenti e sviluppi concettuali.** 

#### **[MAPPE approfondimento teorico](#)**

![](_page_34_Figure_8.jpeg)

![](_page_35_Picture_0.jpeg)

# **Mentali**

- **● Pensiero intuitivo**
- **● Idea centrale radiali**
- **Immagini simboli colori**

**Per le mappe mentali la conoscenza è nei contenuti/idee. Esse sono particolarmente indicate per lo sviluppo della creatività**

![](_page_35_Figure_6.jpeg)

![](_page_36_Picture_0.jpeg)

# **Concettuali**

- **● Pensiero logico razionale**
- **● Geometria reticolare**
- **Costruttivismo**

**Per le mappe concettuali la conoscenza è nelle relazioni tra concetti (nodi e relazioni). Indicate per lo sviluppo e la verifica dell'apprendimento.**

![](_page_36_Figure_6.jpeg)

![](_page_37_Picture_0.jpeg)

# **A cosa servono?**

- Ridurre la complessità
- Visualizzare le idee
- Sintetizzare
- **Creare**
- Cooperare

### **Con le TIC è meglio. Servono solo agli alunni.**

**PCO-DI-CONSTANTINO** 

![](_page_38_Picture_0.jpeg)

# **Una mappa per le mappe**

- **[Coggle](http://popplet.com)**
- **[Popplet](http://popplet.com/)**
- **Mindomo**
- [Mindmup](https://www.mindmup.com/) (in drive)

![](_page_38_Picture_6.jpeg)

![](_page_39_Picture_0.jpeg)

![](_page_39_Picture_1.jpeg)

![](_page_39_Picture_2.jpeg)

# **Coggle**

- Intuitivo
- **Struttura**
- Collaborativo

![](_page_39_Figure_7.jpeg)

![](_page_40_Picture_0.jpeg)

- Immediato (solo Microsoft)
- Permette di creare screenshot
- Aggiungere commenti audio/grafici

# **[Snip](https://mix.office.com/snip)**

![](_page_40_Picture_5.jpeg)

#### Snip It Click and drag to capture any window or

area of your screen, and you're done!

![](_page_40_Picture_7.jpeg)

![](_page_40_Picture_8.jpeg)

Annotate It Or, narrate your comments and draw on

your snip with digital ink.

Share It

Paste your snip, send it as a URL, or save it as an MP4 video.

![](_page_41_Picture_0.jpeg)

## **Inclusione senza stress**

- **[Plickers](https://plickers.com/)**
- Occorre stampare i codici QR
- Un PC connesso alla rete e l'applicazione sul cellulare

![](_page_41_Picture_5.jpeg)

![](_page_42_Picture_0.jpeg)

## **Kit e repository**

![](_page_42_Picture_2.jpeg)

![](_page_43_Picture_0.jpeg)

## **Gli indispensabili**

- [Il kit di Francesco Fusillo](http://bes.indire.it/?p=5296)
	- Gratuito
	- Versatile
	- Normativa

![](_page_43_Picture_6.jpeg)

![](_page_44_Picture_0.jpeg)

### **Archivi didattici e non solo**

- Sitografia
	- [Sostegno BES](https://sostegnobes.wordpress.com/software-speciali/)
	- o [Training cognitivo](http://www.trainingcognitivo.it/category/insegnanti/app-didattiche-scuola/)
	- [Guamodì](http://guamodi.blogspot.it/2013/10/dsabes-50-software-gratuiti-per.html)

![](_page_44_Picture_6.jpeg)

![](_page_45_Picture_0.jpeg)

#### Quest'opera è soggetta alla licenza Creative Commons

#### Alle seguenti condizioni:

![](_page_45_Picture_3.jpeg)

Attribuzione - Devi riconoscere una menzione di paternità adeguata, fornire un link alla licenza e indicare se sono state effettuate delle modifiche. Puoi fare ciò in qualsiasi maniera ragionevole possibile, ma non con modalità tali da suggerire che il licenziante avalli te o il tuo utilizzo del materiale.

![](_page_45_Picture_5.jpeg)

NonCommerciale - Non puoi utilizzare il materiale per scopi commerciali.

![](_page_45_Picture_7.jpeg)

StessaLicenza - Se remixi, trasformi il materiale o ti basi su di esso, devi distribuire i tuoi contributi con la stessa licenza del materiale originario.